## Building Java Programs

#### Chapter 5Lecture 5-2: Random Numbers

#### reading: 5.1, 5.6

### Methods that are tests

**• Some methods return logical values (true or false).** 

• A call to such a method is used as a **test** in a loop or  $if.$ 

```
Scanner console = new Scanner(System.in);

System.out.print("Type your first name: ");
String name = console.next();
```
if (**name.startsWith("Dr.")**) {

System.out.println("Will you marry me?");

```
} else if (name.endsWith("Esq.")) {
```
 System.out.println("And I am Ted 'Theodore' Logan!"); }

# String test methods

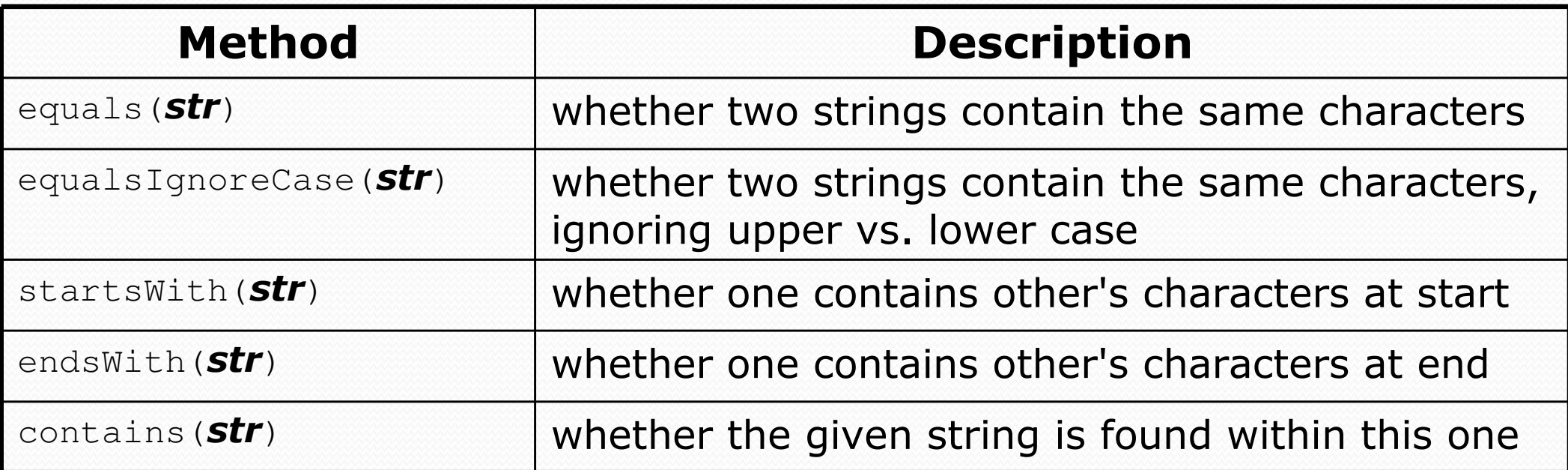

String name = console.next();

```
if (name.contains("Prof")) {
```
System.out.println("When are your office hours?");

```
} else if (name.equalsIgnoreCase("buTteRs")) {
```
System.out.println("You're grounded, young man!");

### Strings question

#### • Prompt the user for two words and report whether they:

- "rhyme" (end with the same last two letters)
- *alliterate* (begin with the same letter)

```
• Example output: (run #1)
 Type two words: car STARThey rhyme!
```

```
(run #2)
Type two words: bare bearThey alliterate!
```

```
(run #3)
```
 Type two words: **sell shell**They alliterate!They rhyme!

```
(run #4)
Type two words: extra strawberry
```
### Strings answer

```
// Determines whether two words rhyme and/or alliterate.import java.util.*;
```

```
public class Rhyme {
public static void main(String[] args) {
Scanner console = new Scanner(System.in);System.out.print("Type two words: ");
        String word1 = console.next().toLowerCase();
String word2 = console.next().toLowerCase();
```

```
// check whether they end with the same two lettersif (word2.length() > = 2 & &;
```

```

word1.endsWith(word2.substring(word2.length() - 2))) {System.out.println("They rhyme!");
```

```
}
```
}

}

```
// check whether they alliterate
```

```

if (word1.startsWith(word2.substring(0, 1))) {System.out.println("They alliterate!");
```
## Random numbers

reading: 5.1

# The Random class

- A Random object generates pseudo-random numbers.
	- Class Random is found in the java.util package.

import java.util.\*;

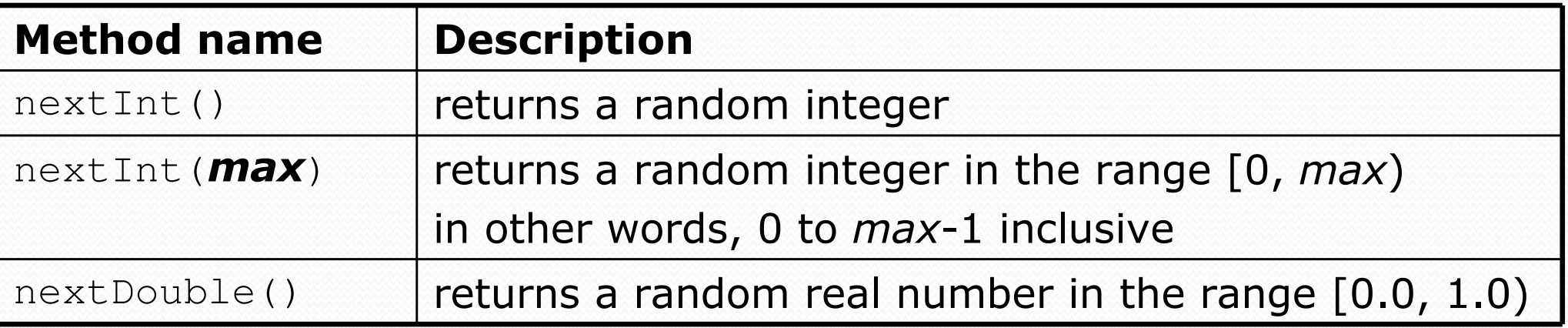

#### • Example:

Random rand = new Random(); int randomNumber <sup>=</sup>**rand.nextInt(10)**; **// 0-9**

### Generating random numbers

Common usage: to get a random number from 1 to N

int n = **rand.nextInt(20) + 1**; **// 1-20 inclusive**

• To get a number in arbitrary range [*min, max*] inclusive:  $name.nextInt(*size of range*) + min$ 

> • Where size of range is (max  $-$  min + 1)

 Example: A random integer between 4 and 10 inclusive: int n = **rand.nextInt(7) + 4**;

# Random questions

- Given the following declaration, how would you get: Random rand = new Random();
	- A random number between 1 and 47 inclusive?int random $1 = \text{rand.nextInt}(47) + 1;$

 A random number between 23 and 30 inclusive?int random $2 = \text{rand.nextInt}(8) + 23;$ 

 A random even number between 4 and 12 inclusive?int random3 = rand.nextInt(5)  $\star$  2 + 4;

# Random and other types

- nextDouble method returns a double between 0.0 1.0
	- Example: Get a random GPA value between 1.5 and 4.0: double randomGpa =  $rand.nextDouble() * 2.5 + 1.5;$
- Any set of possible values can be mapped to integers
	- code to randomly play Rock-Paper-Scissors:

```
int r = rand.nextInt(3);if (r == 0) {

System.out.println("Rock");} else if (r == 1) {
System.out.println("Paper");} else { // r == 2
System.out.println("Scissors");}
```
# Random question

• Write a program that simulates rolling of two 6-sided dice until their combined result comes up as 7.

```
2 + 4 = 6
3 + 5 = 8
5 + 6 = 111 + 1 = 2
4 + 3 = 7
You won after 5 tries!
```
## Random answer

```
// Rolls two dice until a sum of 7 is reached.import java.util.*;public class Dice {
public static void main(String[] args) {Random rand = new Random();int tries = 0;int sum = 0;

while (sum != 7) {
// roll the dice once
int roll1 = rand.nextInt(6) + 1;
int roll2 = rand.nextInt(6) + 1;sum = roll1 + roll2;
System.out.println(roll1 + " + " + roll2 + " = " + sum);tries++;}System.out.println("You won after " + tries + " tries!");
    }
```
# Random question

- Write a program that plays an adding game.
	- Ask user to solve random adding problems with 2-5 numbers.
	- The user gets 1 point for a correct answer, 0 for incorrect.
	- The program stops after 3 incorrect answers.

```
4 + 10 + 3 + 10 = 279 + 2 = 11
8 + 6 + 7 + 9 = 25
Wrong! The answer was 305 + 9 = 13
Wrong! The answer was 144 + 9 + 9 = 22
3 + 1 + 7 + 2 = 13
4 + 2 + 10 + 9 + 7 = 42
Wrong! The answer was 32
You earned 4 total points.
```
## Random answer

```
// Asks the user to do adding problems and scores them.import java.util.*;
```

```
public class AddingGame {
    public static void main(String[] args) {
Scanner console = new Scanner(System.in);Random rand = new Random();
        // play until user gets 3 wrongint points = 0;
        int wrong = 0;

while (wrong < 3) {
int result = play(console, rand); // play one gameif (result == 0) {
                wrong++;} else {
points++;}}System.out.println("You earned " + points + " total points.");
```
# Random answer 2

...

```
// Builds one addition problem and presents it to the user.// Returns 1 point if you get it right, 0 if wrong.
public static int play(Scanner console, Random rand) {
    // print the operands being added, and sum themint operands = rand.nextInt(4) + 2;
    int sum = rand.nextInt(10) + 1;
    System.out.print(sum);for (int i = 2; i \leq operands; i+1) {
        int n = \text{rand.nextInt}(10) + 1;sum += n;
System.out.print(" + " + n);}
System.out.print(" = ");// read user's guess and report whether it was correctint quess = console.nextInt();
    if (quess == sum) {
        return 1;} else {
System.out.println("Wrong! The answer was " + total);return 0;}}
```